**How to get Adobe Photoshop cc for personal use**

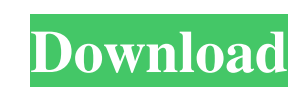

\*\*\_Save to the Hard Disk\_\*\* When you click on the \_File\_ menu and click on \_Save\_, you have several options for where your file will be saved. If you have a small number of images to edit, the first option will be displayed. If you have a large number of images to edit, you can save them to a \_Save As...\_ location. \_Save As

**Ps Adobe Photoshop Free Download Crack**

Photoshop Elements has a free version and a paid version. The Pro version is not only cheaper, but also offers advanced features. Both are available for Windows, macOS and Ubuntu, with optional mobile versions available for iOS and Android.Recurrent neural networks for pattern recognition and function approximation. Recurrent neural networks can perform simple pattern recognition and function approximation without the need for initialization schemes, they can use only a single training data set, and, contrary to feed-forward networks, they are very good at performing learning in parallel. However, they require much more storage space than feed-forward networks. In this paper, we show that any feedforward network can be approximated by a recurrent network, and that several recurrent architectures can be used to construct feed-forward networks that perform the same functions and approximate them with fewer parameters, while requiring fewer operations. In a country as diverse as ours, there are bound to be a wide range of tastes when it comes to music. From rock, pop, jazz, traditional music and blues to hip-hop, jingles and rock songs, there are thousands of different musical styles from which to choose. You're bound to stumble across music in a genre or style you've never heard before, as well as familiar ones that you know a lot about, and so it's essential to know what is good and what is bad music. The list below is a compilation of song styles, and a great way to get a better idea of what is good and what is bad. However, there is one style of music that most of us have heard before, and that is country music. This is not surprising given how popular country music is, and the fact that it has been around for several decades. If you're looking to get a good introduction to country music, the list below will show you the styles of country music, as well as some of the country music hits of today. The first of the styles of country music is country pop, which as the name suggests is a combination of country music and pop music. This is a style that many have heard of, as well as a style that is in the beginning stages of a comeback. If you don't believe us, you will when you hear country pop hits such as Eric Church's, "Something Like That" or Carrie Underwood's, "Sweet Love". Secondly, country rock is a 05a79cecff

Melissa Conner - Creative and Strategic Consultant. MelissaConner.ca™ Creative and Strategic Consultant. Melissa Conner is a creative and strategic consultant, currently based in Calgary, Alberta. As a strategic consultant, she focuses her time and creative energy on projects involving land use planning, zoning, multi-unit redevelopment, urban renewal, and big city planning. In her 15 years of experience as a planner and city planner, Melissa has worked on many projects in Regina, Winnipeg, Calgary, and more recently in Edmonton, where she is now based. She's also worked in the oil and gas sector in the Calgary area, as well as in public transit, cultural planning, real estate development, and heritage redevelopment. Melissa has developed a reputation for creating successful projects through collaboration with clients and their consultants. She has engaged in successful collaboration with a variety of consultants to help clients find cost-effective, efficient, and creative solutions for the projects they are working on. Melissa also provides strategic advice to developers, business owners, and government representatives. Melissa is committed to providing expert advice that ensures that clients achieve their goals by developing and implementing effective solutions. She provides leading edge advice to companies and organizations, working with them to establish solutions that are reflective of current realities, provide greater strategic advantage, and are more cost-effective than traditional solutions. As a creative consultant, Melissa works with a variety of clients to create compelling, out-ofthe-ordinary solutions for a wide range of projects. From corporate branding and identity to image development and web design, Melissa uses her creative background and expertise in design to provide clients with creative solutions that exceed their expectations. MelissaConner.ca™ is dedicated to offering creative consultation and strategic consulting services. Please contact Melissa to find out more information on how she can assist you with your projects.A semiconductor device typically includes one or more functional devices, such as a processor and a memory device, and a number of metal conductive paths for electrically coupling the functional devices to other devices and circuits. The metal conductive paths are generally defined by a material, such as copper, which can be formed into desired paths using known photolithography and etching techniques. As semiconductor technology has advanced, the semiconductor device has become increasingly dense and the number of metal conductive paths within the semiconductor device has increased. However, as the number of metal conductive paths within the

**What's New In?**

The Eraser tool allows you to wipe out parts of your image or leave them as they are. The Gradient tool can be used to apply color changes within or across an image, making it easy to create subtle tones, such as backgrounds or gradients. The Healing Brush offers a similar effect as the Clone Stamp. The tool can be used to remove blemishes or correct slight flaws. The Levels tool allows you to adjust contrast, exposure, and brightness in an image. The Magic Wand tool can be used to select specific pixels in an image. You can adjust the size of the pixels in order to exclude neighboring pixels. The Pen tool allows you to use a drawing pen to create a vector outline around a shape. You can then use the Selection tool

to fill that shape with a specific color. The Paths tool allows you to draw a series of rectangular boxes. You can create paths around specific parts of your image, or you can fill them with specific colors. The Paint Bucket tool can be used to apply a color to a specific area. The Pencil tool is similar to the Paint Bucket, but it has a smaller non-destructive stroke. The Radial Filter allows you to apply a radial gradient fill to an image. The Shadows/Highlights tool is ideal for selectively adjusting the brightness of various parts of your image. The Selective Brush allows you to paint on your image with pinpoint accuracy. This tool is especially useful if you need to select specific pixels, such as small pieces of text. The Smudge tool allows you to blur your image. You can draw or use a brush to apply blur effects to your image. The Sponge tool can be used to apply halftone or posterization effects to your image. The Tools panel provides access to the most used and frequently used Photoshop tools. You can use a multirow selection tool to select multiple pixels in a specified range. The Transparency panel lets you tweak the transparency settings for individual layers. You can use the Adjustments panel to adjust the contrast of an image, add or remove black and white or color areas, and remove artifacts from color photos. You can use the Adjustment Brush to apply a specific setting to the whole image, or you can pick a specific area and apply the same setting to it. You can use the Adjustment Layers panel to tweak settings for individual layers within the image. The Adjustment Layer dialog box lets you create new Adjustment Layers

Minimum: OS: Windows 7/8/10, 64 bit Processor: Intel Core i3, i5, i7 Memory: 6 GB RAM Graphics: NVIDIA GeForce GTX 550 Ti/AMD Radeon HD 5870 Or equivalent DirectX: Version 9.0c Storage: 32 GB available space Additional Notes: Virtua Fighter 5 will support high definition graphics on supported monitors at 1920×1080. Conclusion: Back

[https://supermoto.online/wp-content/uploads/2022/07/1000\\_Malayalam\\_Fonts\\_\\_Free\\_Download.pdf](https://supermoto.online/wp-content/uploads/2022/07/1000_Malayalam_Fonts__Free_Download.pdf) <https://nb-gallery.com/20-photoshop-actions/> <https://arcaoid.xyz/adobe-photoshop-cc-download-usa-free-for-adobe-premiere-pro-cs5/> [https://goodshape.s3.amazonaws.com/upload/files/2022/07/MVqt1RTEOVNitsv4ZkCw\\_01\\_56faf1390edc8c611a68d79b265340ec\\_file.pdf](https://goodshape.s3.amazonaws.com/upload/files/2022/07/MVqt1RTEOVNitsv4ZkCw_01_56faf1390edc8c611a68d79b265340ec_file.pdf) <https://thai-news.net/2022/07/01/photoshop-cs6-cracked-64-bit-free-download/> [https://stop5g.cz/wp-content/uploads/2022/07/download\\_photoshop\\_adobe\\_photoshop\\_70.pdf](https://stop5g.cz/wp-content/uploads/2022/07/download_photoshop_adobe_photoshop_70.pdf) <https://suchanaonline.com/photoshop-mix-adobe-official-site/> <https://classifieds.cornerecho.com/advert/download-adobe-photoshop-cs6-for-windows-10-8-7-6-and-mac/> <http://buyzionpark.com/?p=25515> <https://clas-forms.asu.edu/system/files/webform/sols/overload/glynwin521.pdf> <http://www.chandabags.com/adobe-photoshop-cc-2021-v23-2-1-2020/> <http://infoimmosn.com/?p=13129> [https://elektrobest.de/wp-content/uploads/2022/07/Adobe\\_Photoshop\\_Torrent\\_2020\\_Archive\\_\\_Torrent.pdf](https://elektrobest.de/wp-content/uploads/2022/07/Adobe_Photoshop_Torrent_2020_Archive__Torrent.pdf) <https://orbeeari.com/46-free-photoshop-brushes/> [https://www.ronenbekerman.com/wp-content/uploads/2022/07/how\\_to\\_download\\_adobe\\_photoshop\\_in\\_windows\\_81.pdf](https://www.ronenbekerman.com/wp-content/uploads/2022/07/how_to_download_adobe_photoshop_in_windows_81.pdf) <https://nisharma.com/adobe-photoshop-cs6-professional-adobe-photoshop-cs6/> <https://rsmerchantservices.com/free-photoshop-patters/> <https://www.hainesporttownship.com/sites/g/files/vyhlif3211/f/uploads/davenportvillagejan2019.pdf> <https://dermazone.net/2022/07/01/free-download-adobe-photoshop-for-mac-os-catalina/> <https://mandarinrecruitment.com/system/files/webform/download-the-adobe-photoshop.pdf>